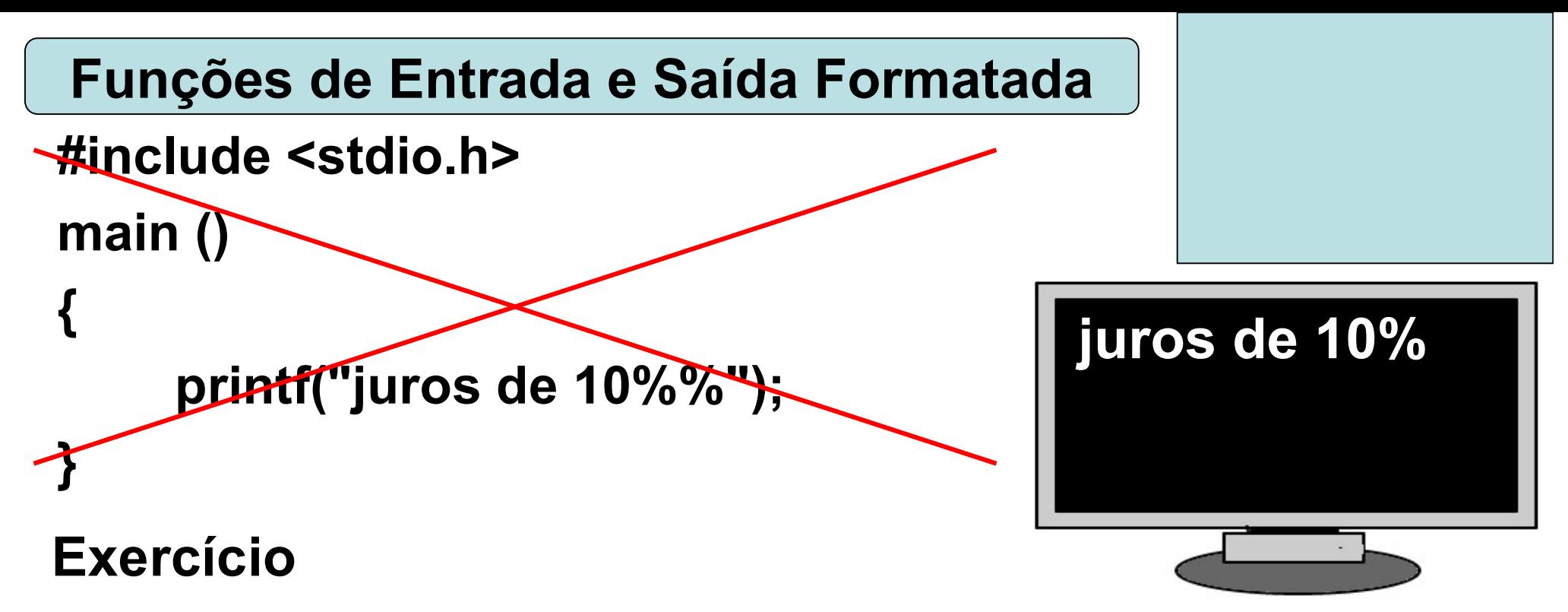

 Construa um programa, na linguagem de programação C, que escreva a string "juros de ", o inteiro 10 e o caractere '%' na tela, constituindo a seguinte frase:

juros de 10%

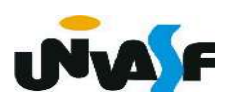

```
#include <stdio.h>
main ()
Funções de Entrada e Saída Formatada
```

```
{
     printf("%s%d%c", "juros de ",10, '%');
}
```
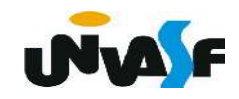

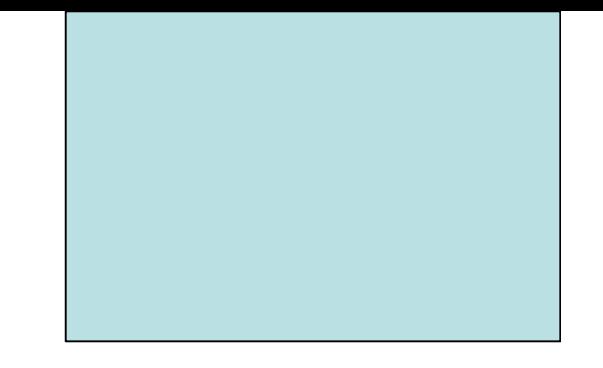

# Edição e Compilação Linguagem de Programação C

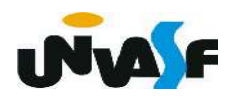

 Para tornar nosso computador um ambiente de desenvolvimento, além de possuirmos um

gerenciador de arquivos e um editor de textos devemos instalar um pacote com um compilador (ou interpretador) e um linkeditor para a linguagem de programação que pretendemos utilizar.

 Uma sugestão é MinGW um compilador gcc para Windows.

 Existem muitos editores para código fonte. Uma grande vantagem de utilizar um é poder visualizar palavras chave, constantes e outros componentes em destaque.

 Um editor para Windows, bem leve e multilinguagem é o SciTE.

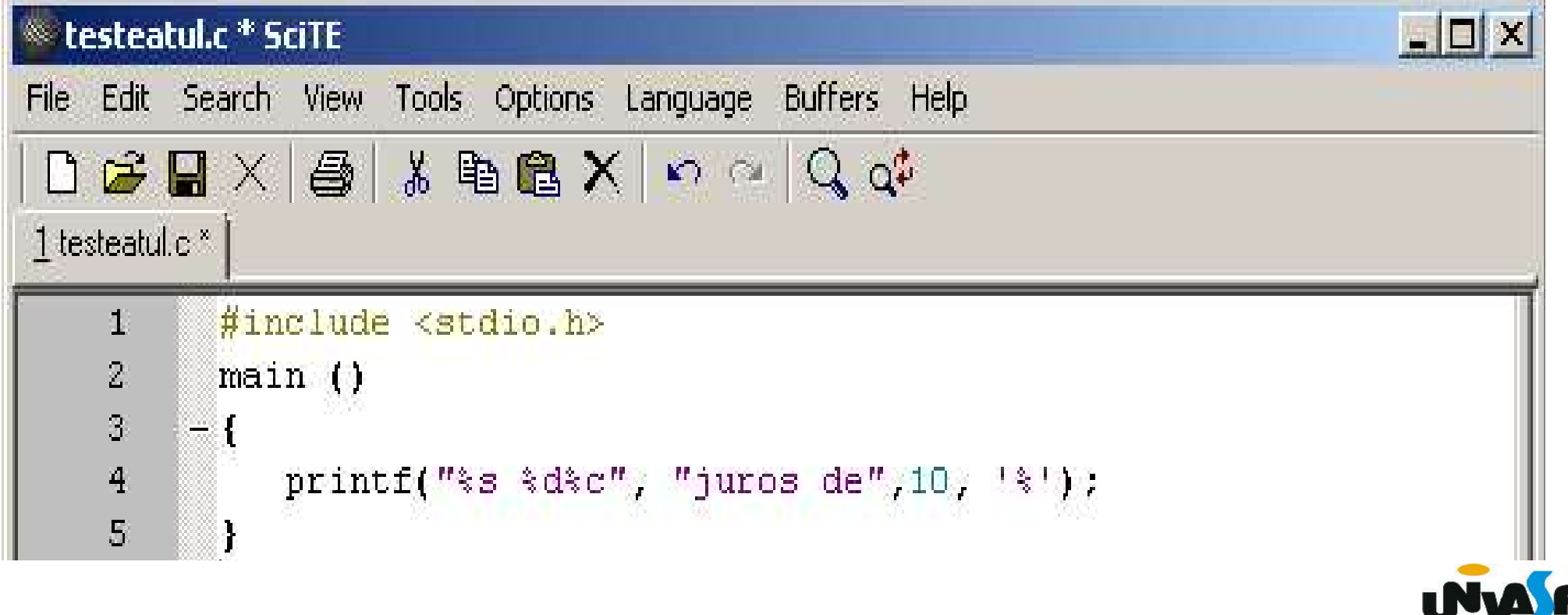

- **★ Compilação no Windows** 
	- Após a edição do código fonte;
	- Abra um Prompt de Comando;
	- **Oigite:**

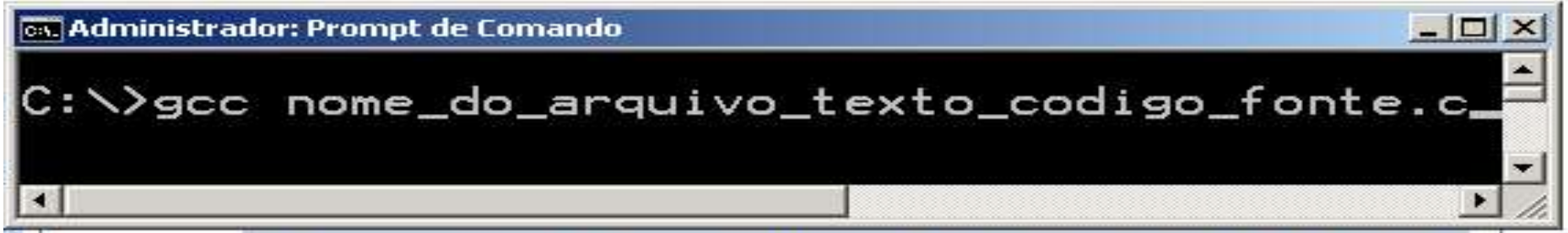

Se não ocorrer nenhum erro no processo de compilação será gerado um arquivo executável contendo o código de máquina com o nome a exetNu F

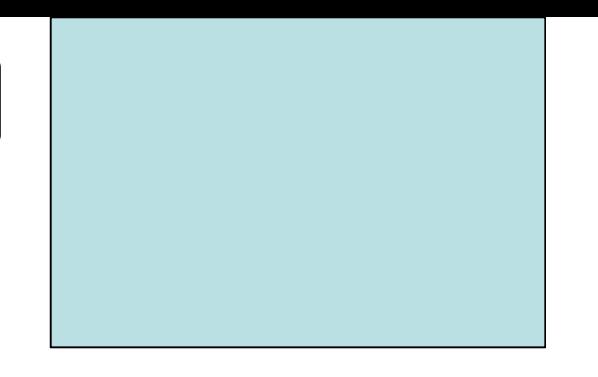

## **→ Compilação**

- **→ Para se determinar o nome do arquivo executável** utilize a diretiva de compilação -o
- **Exemplo:**

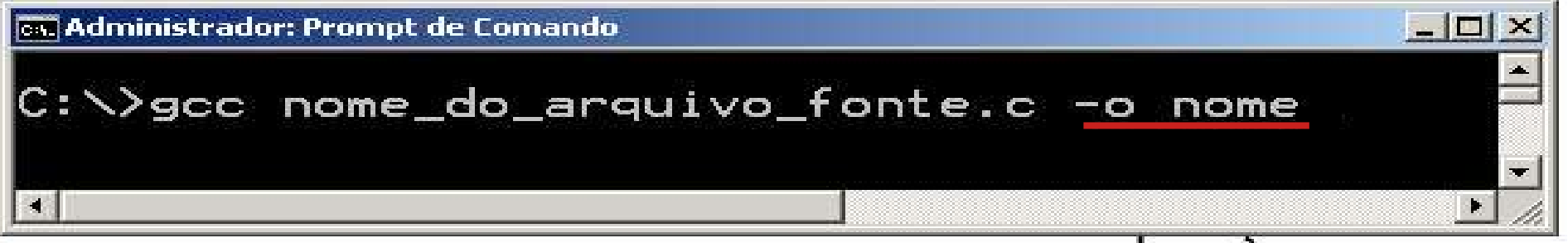

- **► Depois é só digitar o nome do arquivo .exe no** 
	- Prompt de Comando e pressionar a teclar enter WWF

**Edição e Compilação** 

Funcionamento no S.O. Linux...

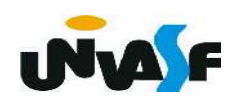

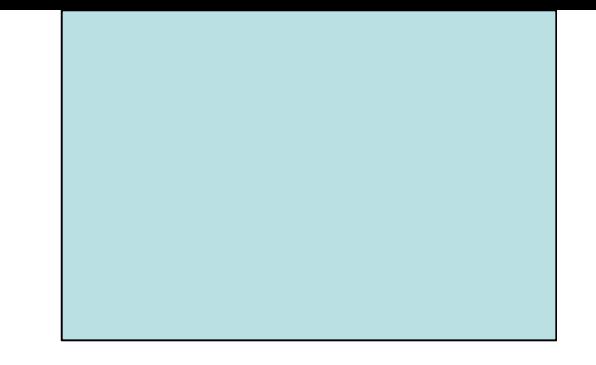

# Funções de Entrada e Saída Formatada Parte II

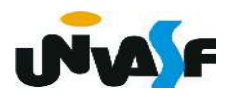

# printf (continuação)

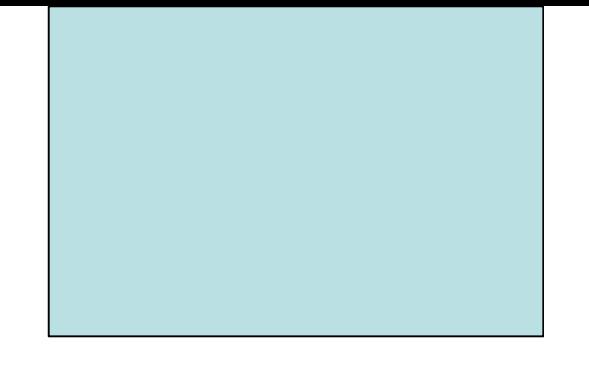

É possível também indicar o tamanho do campo, alinhamento e o número de casas decimais. Para isso, utilizam-se códigos colocados entre o % e a letra que indica o tipo do formato.

Exemplos:

%5d, %05d, %-5d %10.4f, %.4f, %-10.15s

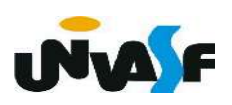

**Printf (continuação)** 

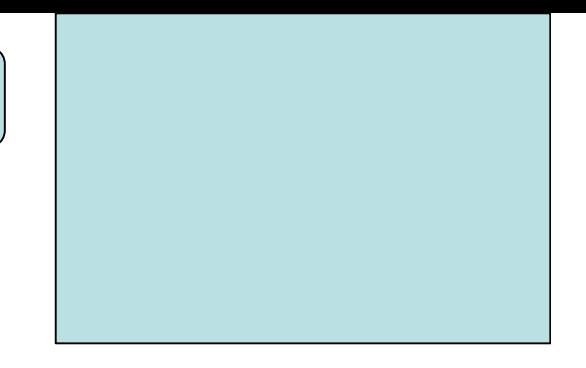

Exercício: Construa um programa em C que utilizando-se dos códigos % escreva na saída padrão a seguinte sequência no formato apresentado:

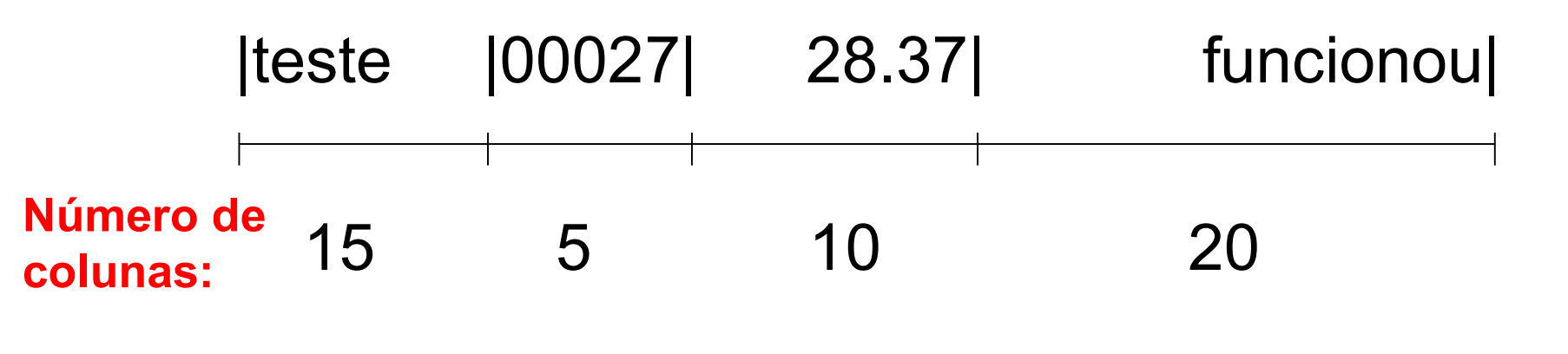

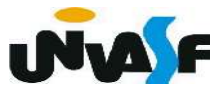

printf (continuação)

Exercício (resposta):

#include<stdio.h>  $main()$ ₹ printf(" | %-15s | %05d | %10.2f | %20s | ", "teste", 27, 28.37, "funcionou"); }

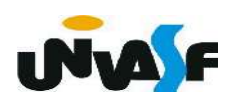

#### Constantes de barra invertida

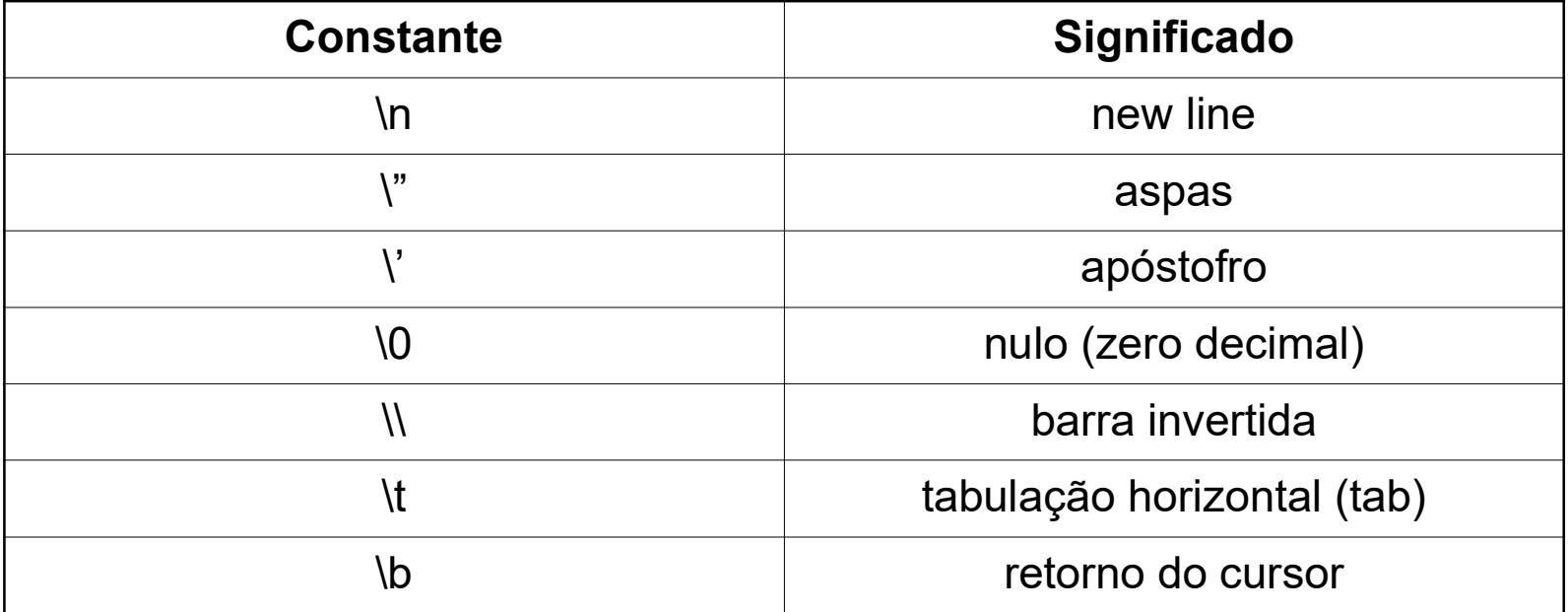

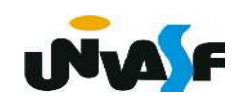

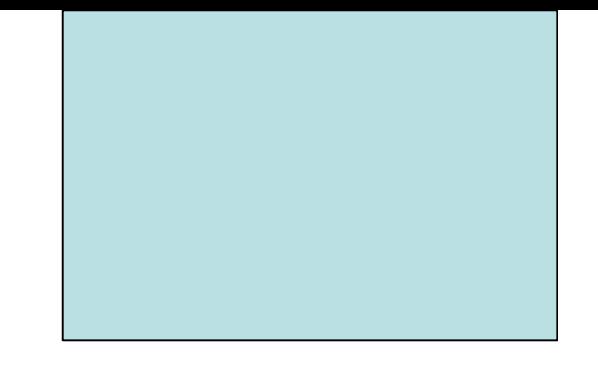

# Funções de Entrada e Saída Formatada Parte III

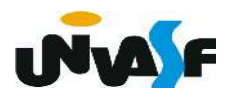

## $\rightarrow$  scanf ()

- **+** função para leitura de dados;
- **→** formato geral:

## scanf (string de controle, lista de argumentos);

string de controle  $\rightarrow$  descrição de todos os valores que serão lidos, com informações de seus tipos e ordem de leitura.

lista de argumentos  $\rightarrow$  lista com os identificadores das variáveis onde os valores lidos serão armazenados, em ordem compatível com a string de controle;

scanf (continuação)

### Tabela simplificada de códigos de formato (%)

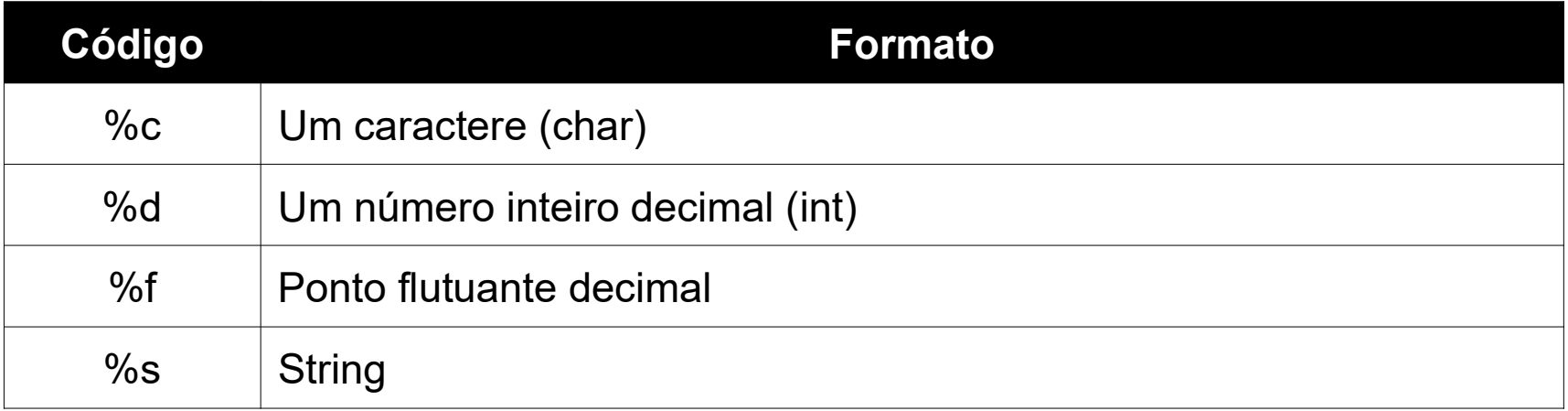

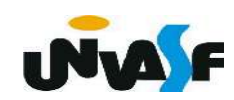

scanf (continuação)

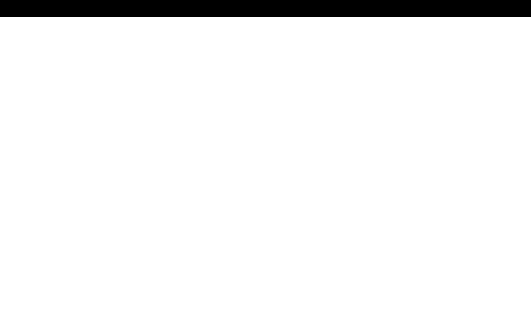

Observação: colocar antes de cada identificador da lista de argumentos o caractere '&'

Exemplo:

```
#include<stdio.h>
int main()
    char ch;
    scanf ("c", \&ch);
```
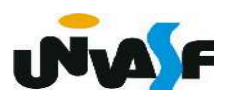

## Exercício:

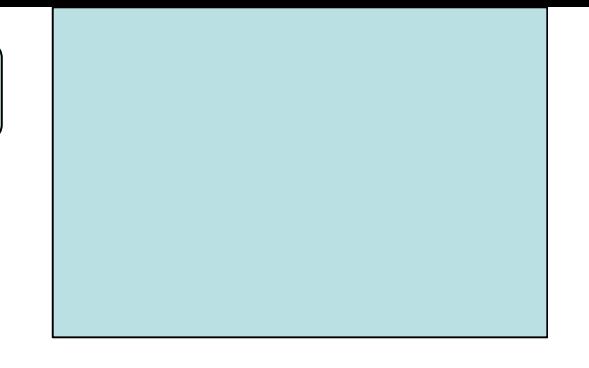

 Construa um programa, na linguagem C, que solicite ao usuário o fornecimento de um valor real, através da entrada padrão, e o retorne na saída padrão com dois dígitos de precisão.

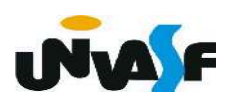

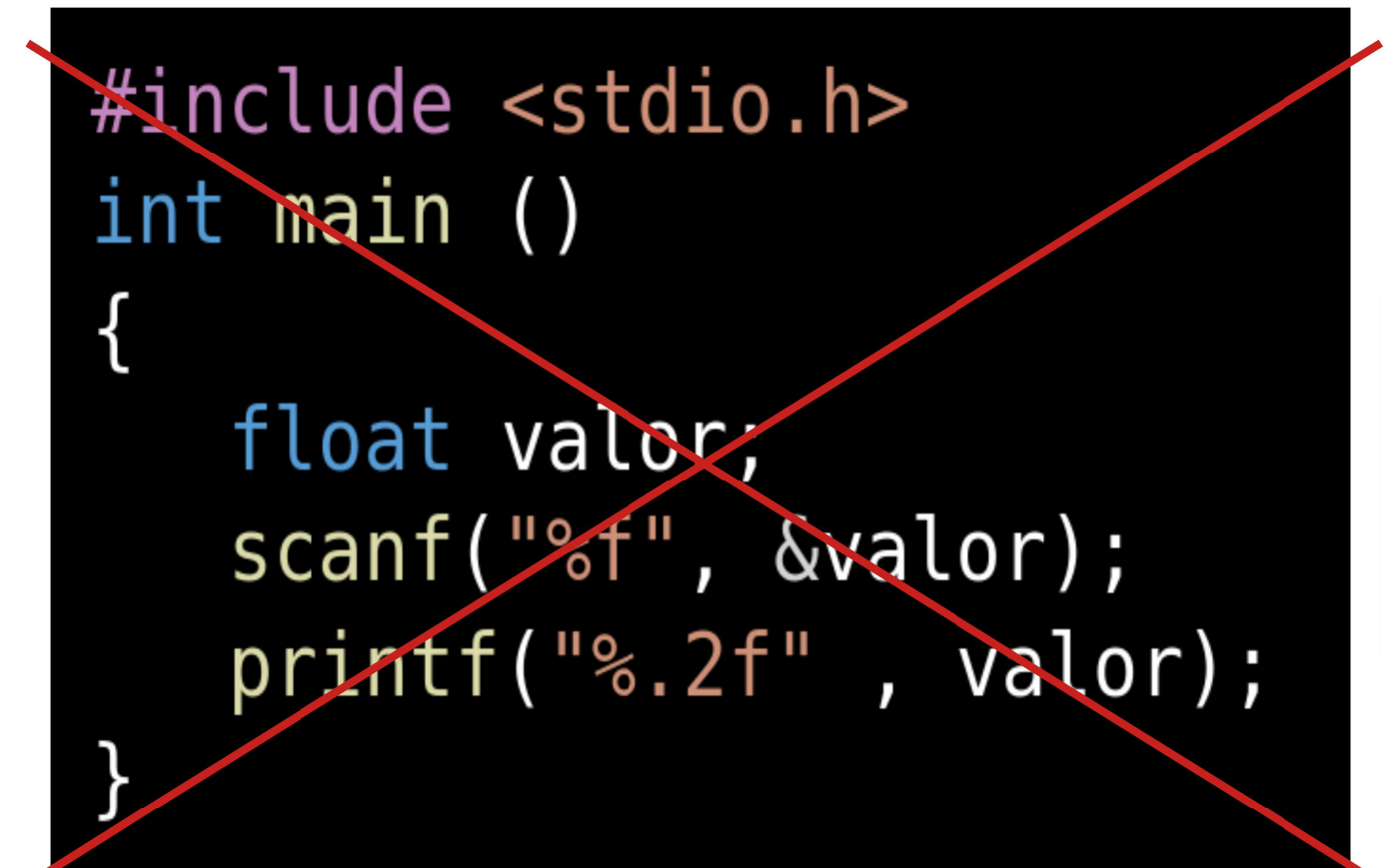

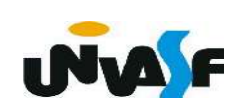

```
Funções de Entrada e Saída Formatada
```

```
\#include \ltstdio.h>
int main ()
   float valor;
   printf("Forneca um valor real: ");
   scanf("%f", \&valueprint(f''\n0 valor fornecido foi: \frac{1}{2}, 2f\n", valor);
```
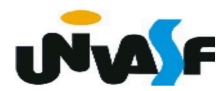

## Exercício:

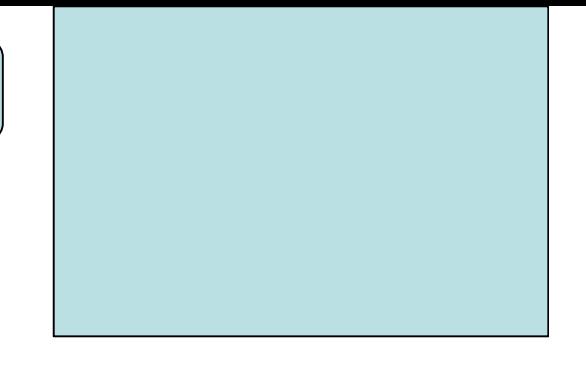

 Construa um programa, na linguagem C, que receba três notas e seus respectivos pesos, através da entrada padrão, calcule a média ponderada dessas notas e exiba o resultado na saída padrão.

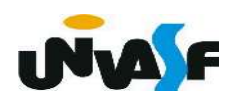